**UNIL** | Université de Lausanne Institut des systèmes d'information (ISI) bâtiment Internef bureau 131.1 CH-1015 Lausanne

MScIS – Cours Intégration de Systèmes d'Information d'Entreprise

## **Solution BPM pour le cas Travel Expenses Déploiement avec BonitaSoft (bonitasoft.com)**

## **Objectif:**

En partant d'une modélisation BPMN du cas « Travel Expenses », on va réaliser une solution fonctionnelle d'application BPM dans l'environnement BonitaStudio et sur le moteur d'exécution Bonita UserXP. La solution fera l'objet d'une démo en classe qui devra illustrer les points suivants :

- le **rôle des différents acteurs** est bien montré pendant la phase de préparation du voyage (autorisation par le superviseur, réservations d'hôtels, etc.),
- la **constitution de la liste de frais** de déplacement (*Expenses list*) doit être clairement montrée et supportée par des **données** qui traversent le processus,
- le département voyage (TB) produit des listes d'hôtels disponibles pour un voyage en utilisant un **service web réel** (par exemple les services du réseau Expedia http://expediaaffiliate.com/ , d'autres services équivalents peuvent être utilisé à la place),
- le même département voyage déclenche automatiquement des **emails de réservation** d'hôtel lorsqu'un voyage lui est confirmé (on démontrera la fonctionnalité en re-routant l'email à l'adresse d'un étudiant du groupe),
- le processus laisse des traces **dans une BD externe** (connecteurs *Database*) (par exemple **enregistrement** des dépenses effectives ou des écritures de la compta).

## **Travail / Etapes à couvrir:**

- A. définir un schéma **BPMN** clair de la solution, nommer clairement les pools, lanes, tâches et événements, documenter le schéma,
- B. indiquer les **données métiers** qui participent à la coordination des tâches, construire éventuellement des classes groovy pour ces données métiers que les tâches peuvent créer/modifier,
- C. donner une **interface utilisateur** élémentaire (forms) à chaque tâche humaine pour accéder/saisir/modifier les données,
- D. connecter les tâches aux **services externes** invoqués par la solution déployée :
	- i. service web pour la réservation d'hôtel,
	- ii. émission automatique d'emails,
	- iii. mise-à-jour d'une BD pour les frais comptabilisés.

Faculté des hautes études commerciales Institut des systèmes d'information (ISI) 

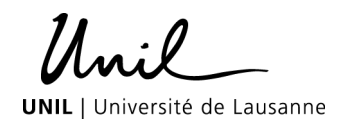

- E. préparer un **scénario de démo** (5-6 minutes) sur votre solution,
- F. rédiger en parallèle avec toutes ces étapes un **rapport écrit** retraçant vos choix d'implémentation, documentation des éléments techniques découverts ou mis au point pour la démo (les règles générales du cas Travel Expenses n'ont pas besoin d'être réexpliquées dans ce rapport).

## **Délivrables à rendre:**

- un rapport écrit décrivant les volets A. à F. de votre travail,
- une démo de 5-6 minutes illustrant le voyage complet d'un employé avec sa préparation,
- le fichier zip de votre solution complète, sans oublier les éventuels appendices nécessaires pour refaire votre démo (librairies dépendantes, fichiers .jar des classes d'objets, etc…)

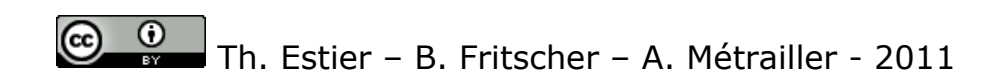